#### **CUDA Programming**

Week 2. CUDA Memory

# **Outline**

- Memory review
- Data alignment
- Global memory coalesced
- Memory Padding
- Tiling
- Homework assignment

#### Device memory

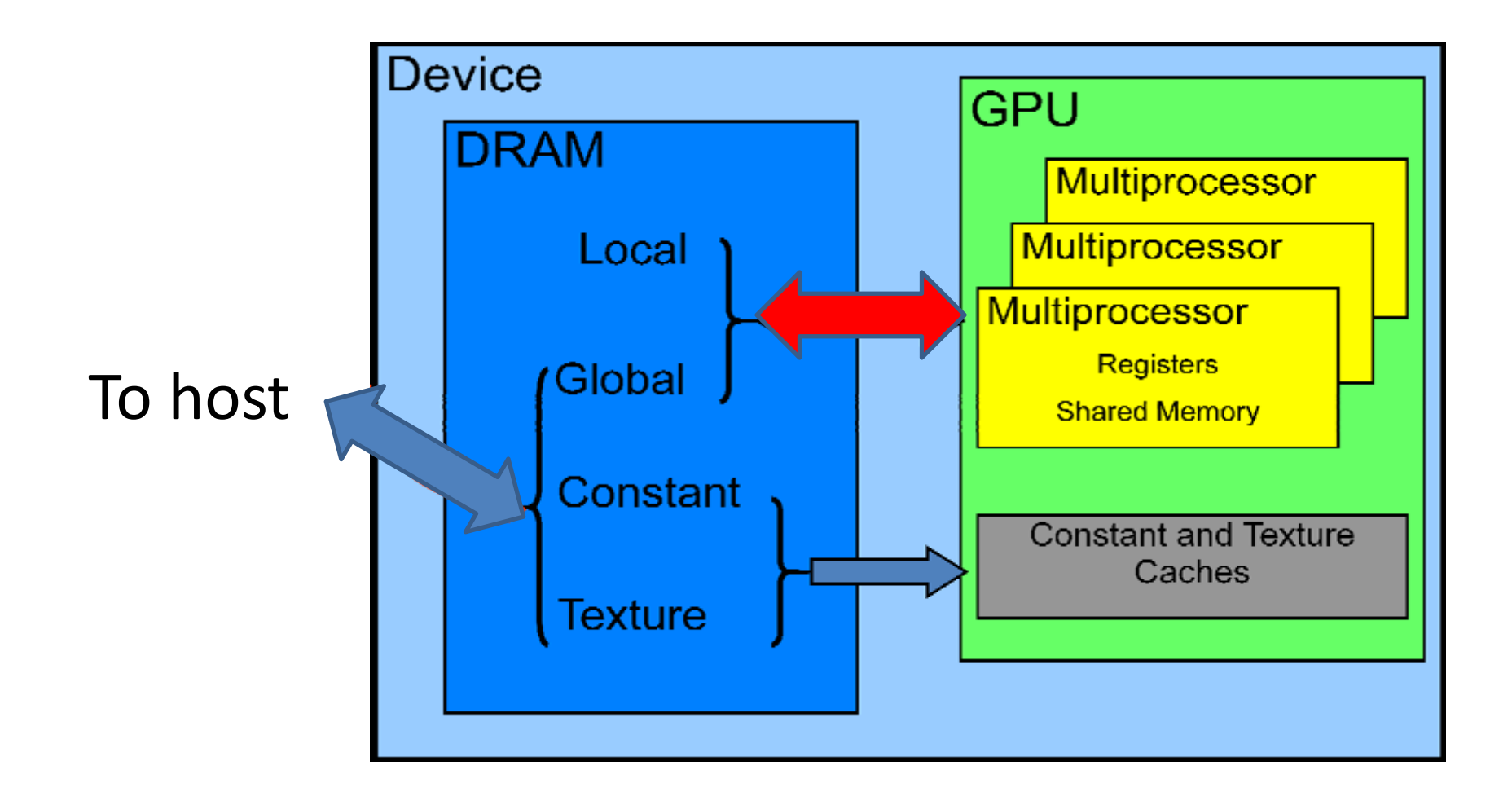

#### Salient features of device memory

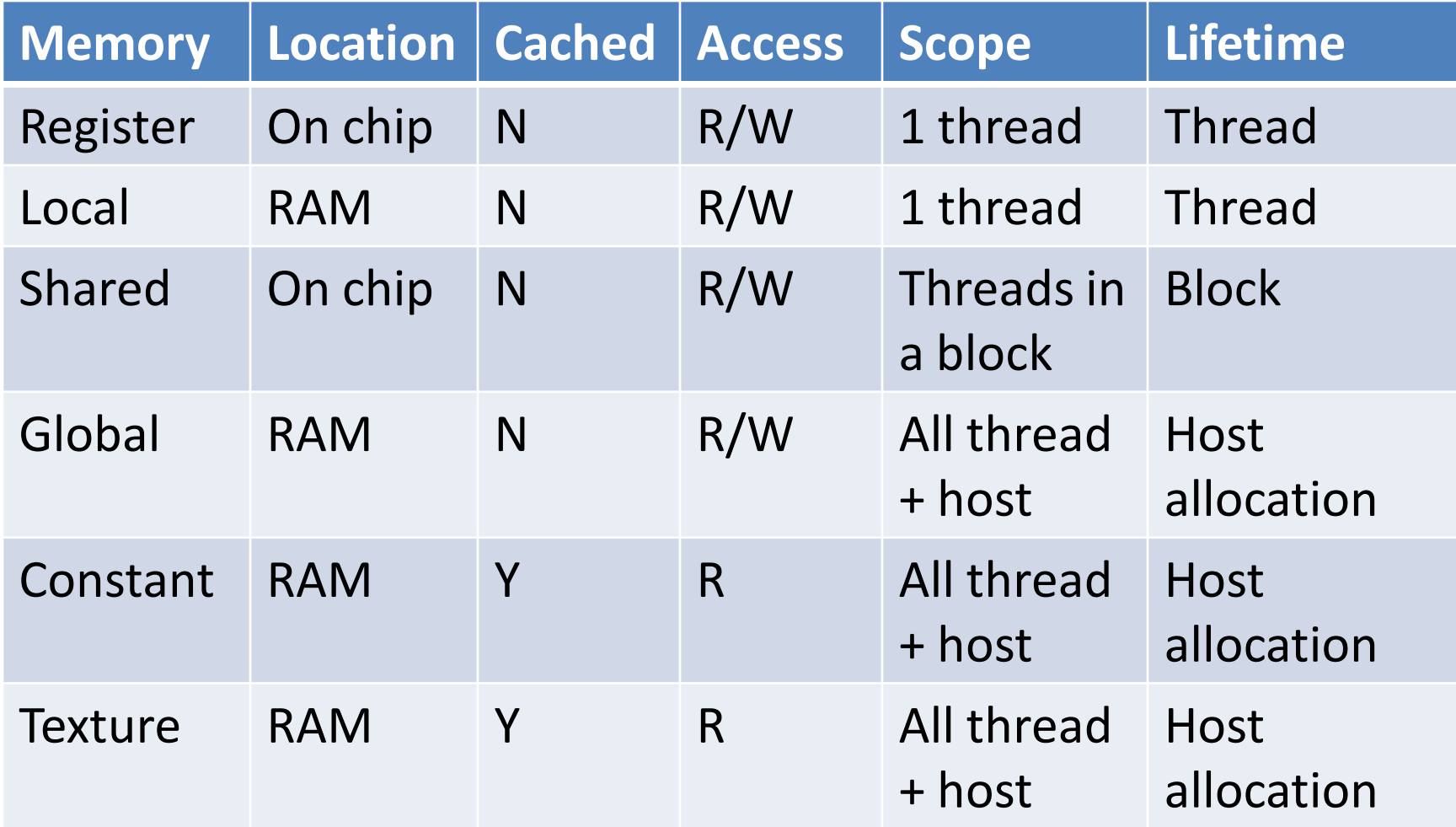

## Size and speed

- Size
	- Global and texture is limited by the size of RAM
	- Local memory: limited 16 KB per thread
	- Shared memory: limited 16KB
	- Constant memory: 64 KB in total
	- 8,192 (or 16,384) 32-bit registers per SM
- Speed:
	- Global, local, texture << constant << shared, register

#### Host-Device Data Transfers

- Device memory to host memory bandwidth much lower than device memory to device bandwidth
	- 4GB/s peak (PCI) vs. 76 GB/s peak (Tesla C870)
- Method 1: Group transfers
	- One large transfer is much better than many small ones (memory coalescing)
- Method 2: Minimize transfers

– Increase computation-communication ratio (tiling)

#### **DATA ALIGNMENT**

## Data alignment

• Device can read 4-byte, 8-byte, or 16-byte words from global memory into registers in a single instruction.

– The following code is in single instruction

device type device[32]; type data = device  $[tid]$ ;

• Reading mis-aligned 8-byte or 16-byte words produces incorrect results

# Data alignment

- A data of size 4-byte(8-byte, 16 byte) must aligned to 4-byte(8-byte, 16 byte).
	- Built-in types, like float2 or float4, fulfill this requirement automatically.
	- $-$  Structures need align  $(8)$  or align  $(16)$

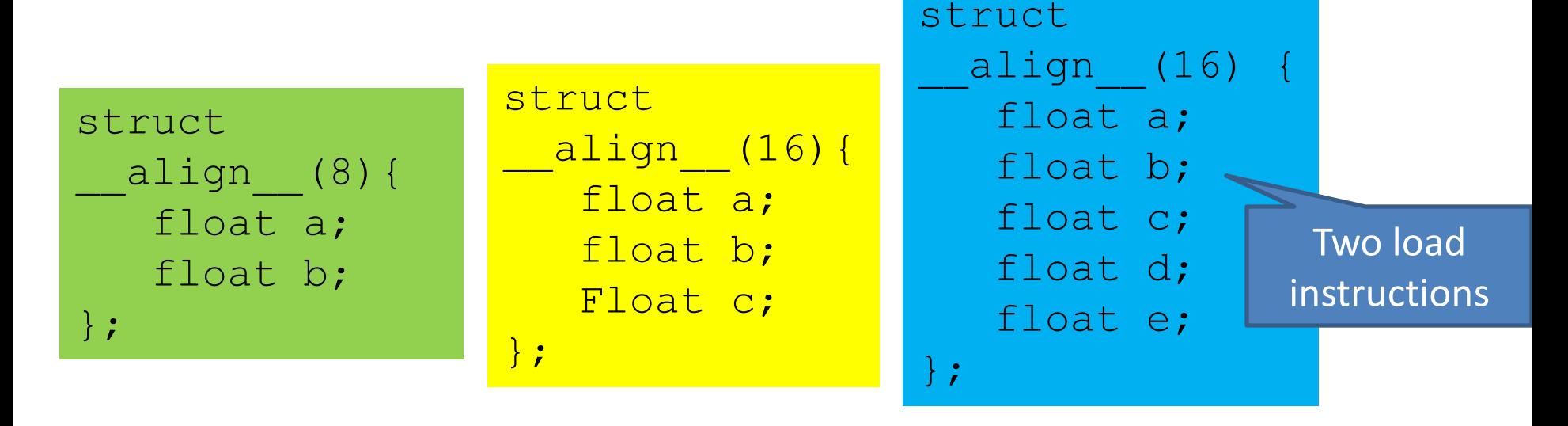

# Build-in data type

• The alignment requirement is automatically fulfilled for built-in types, like float2 or float4.

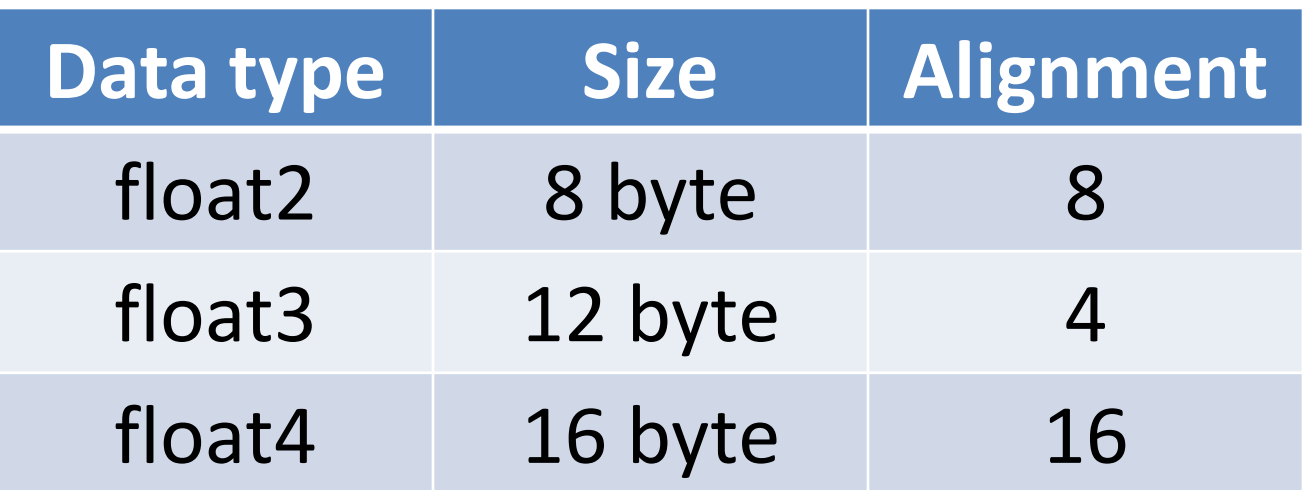

#### **MEMORY COALESCING**

# Global memory coalescing

- Global memory bandwidth is used most efficiently when the simultaneous memory accesses by 16 threads
- A contiguous region of global memory:
	- 64 bytes each thread reads a word: int, float, …
	- 128 bytes each thread reads a double-word: int2, float2, …
	- 256 bytes each thread reads a quad-word: int4, float4, …

# Memory coalescing for cuda 1.1

- The global memory access by 16 threads is coalesced into one or two memory transactions if all 3 conditions are satisfied
	- 1. Threads must access
		- Either 4-byte words: one 64-byte transaction,
		- Or 8-byte words: one 128-byte transaction,
		- Or 16-byte words: two 128-byte transactions;
	- 2. All 16 words must lie in the same segment
	- 3. Threads must access words sequentially.

#### Coalesced Access (Cuda 1.0-1.1)

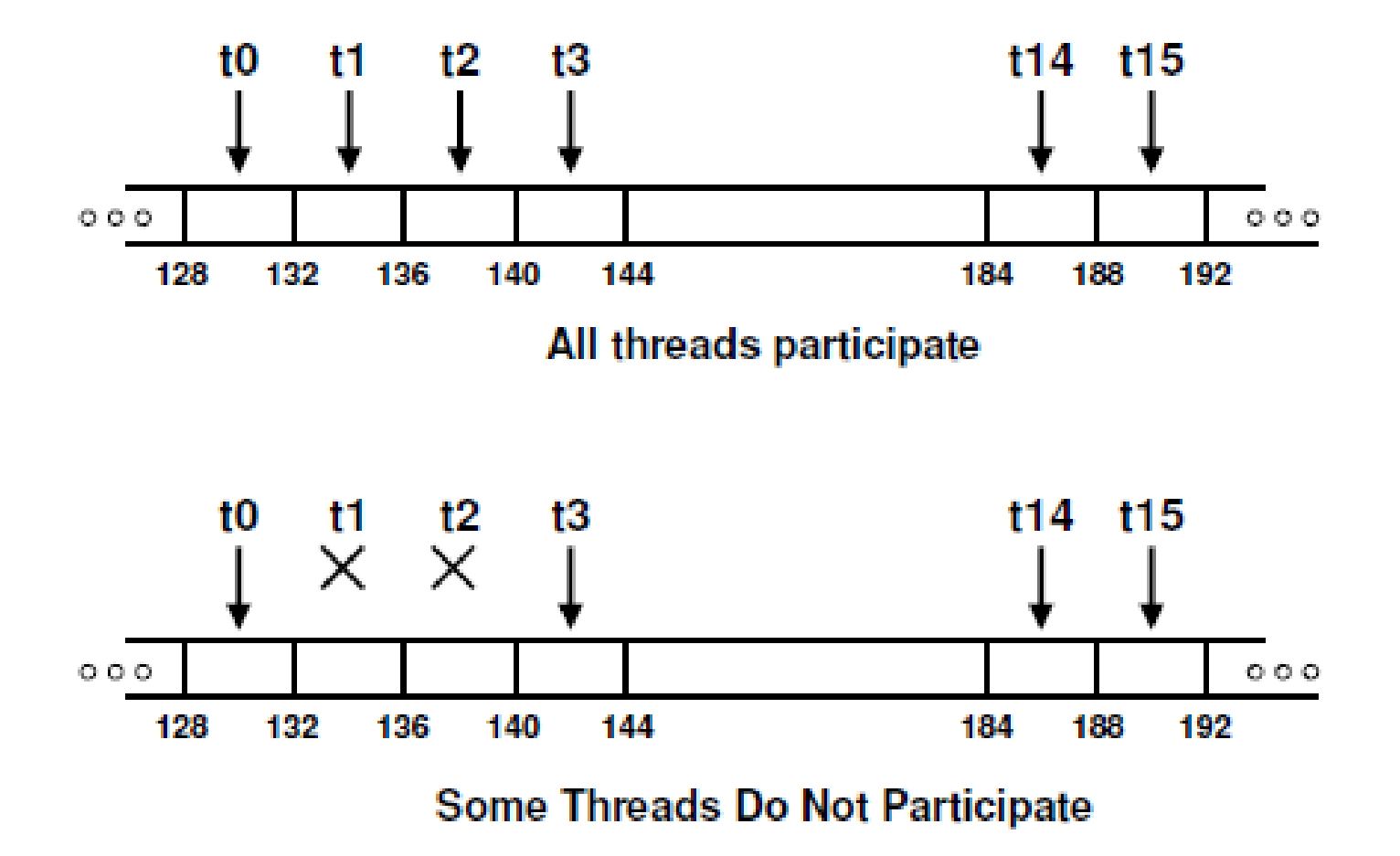

## Uncoalesced Access (Cuda 1.0-1.1)

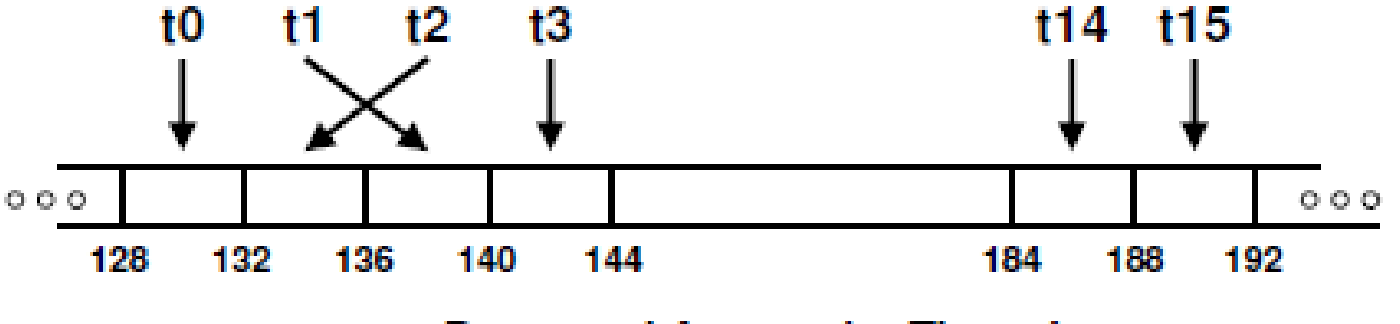

**Permuted Access by Threads** 

non-sequential **float memory access, resulting in 16 memory transactions.**

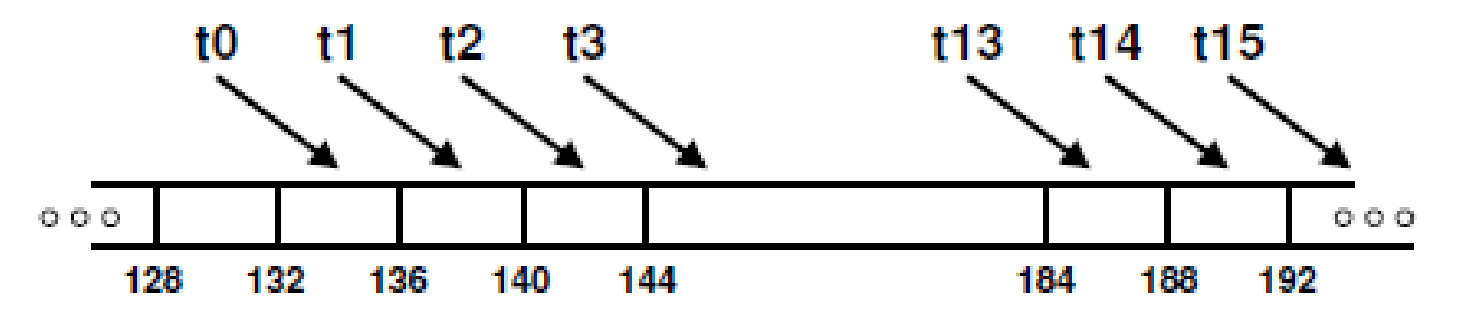

**Misaligned Starting Address (not a multiple of 64)** 

**access with a misaligned starting address, resulting in 16 memory transactions.**

# Uncoalesced Access (Cuda 1.0-1.1)

• non-contiguous float memory access, resulting in 16 memory transactions.

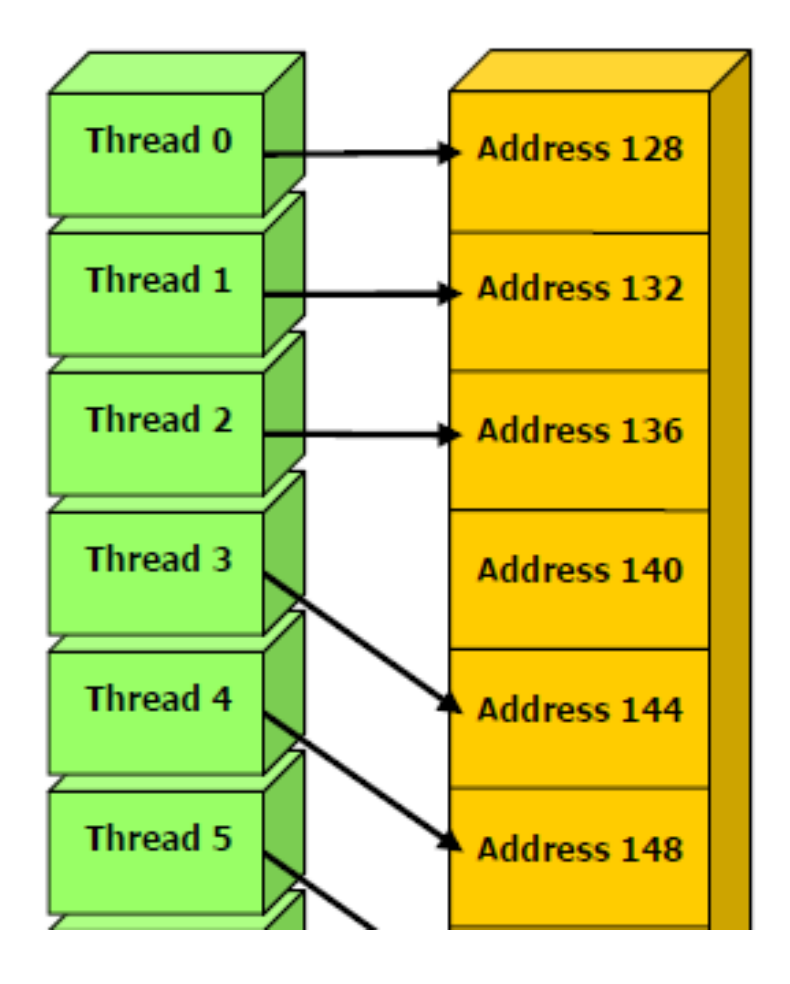

# Uncoalesced Access (Cuda 1.0-1.1)

• non-coalesced float3 memory access, resulting in 16 memory transactions.

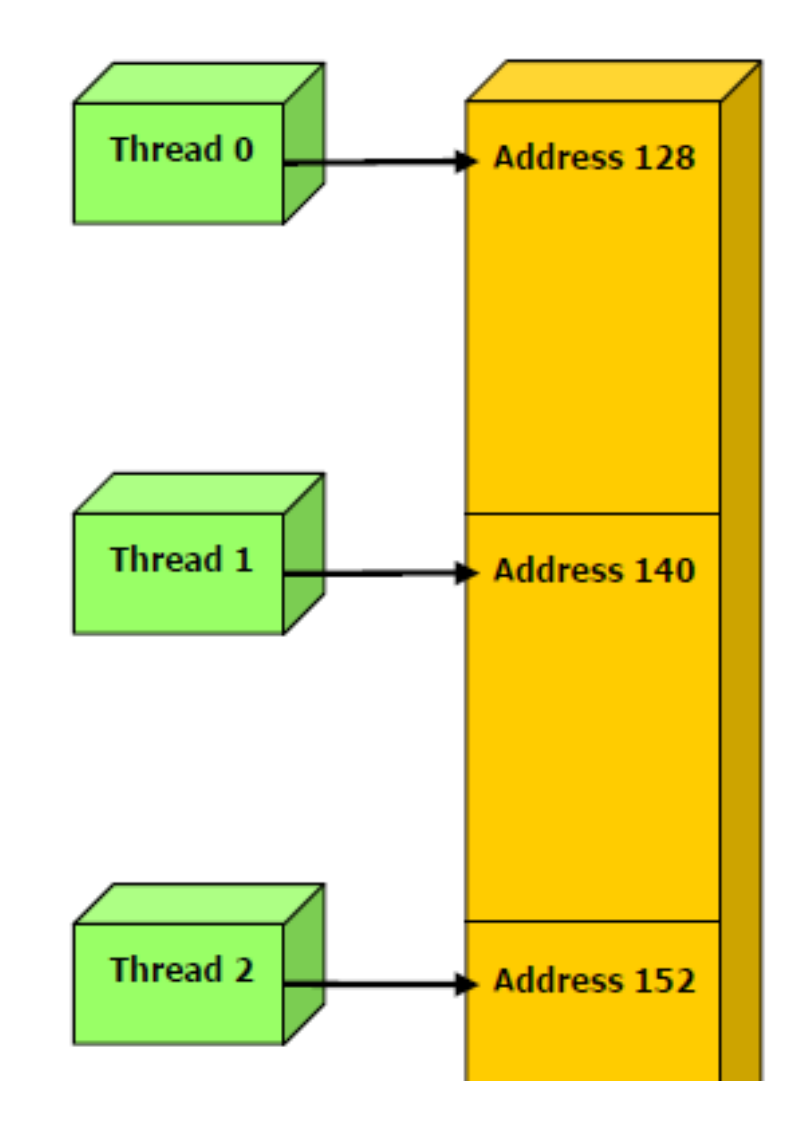

# Things changed

- In cuda 1.2 and later version, the restrictions are relaxed
	- For Cuda 1.1 or lower versions, misaligned access pattern is split into 16 transactions
	- For Cuda 1.2 or higher versions, misaligned access pattern, like the figure, only has in one transactions

# Memory coalescing for cuda 1.2

- The global memory access by 16 threads is coalesced into a single memory transaction as soon as the words accessed by all threads lie in the same segment of size equal to:
	- 32 bytes if all threads access 1-byte words,
	- 64 bytes if all threads access 2-byte words,
	- 128 bytes if all threads access 4-byte or 8-byte words.

# Coalesced Access (Cuda 1.2 later)

• Random float memory access within a 64B segment, resulting in one memory transaction.

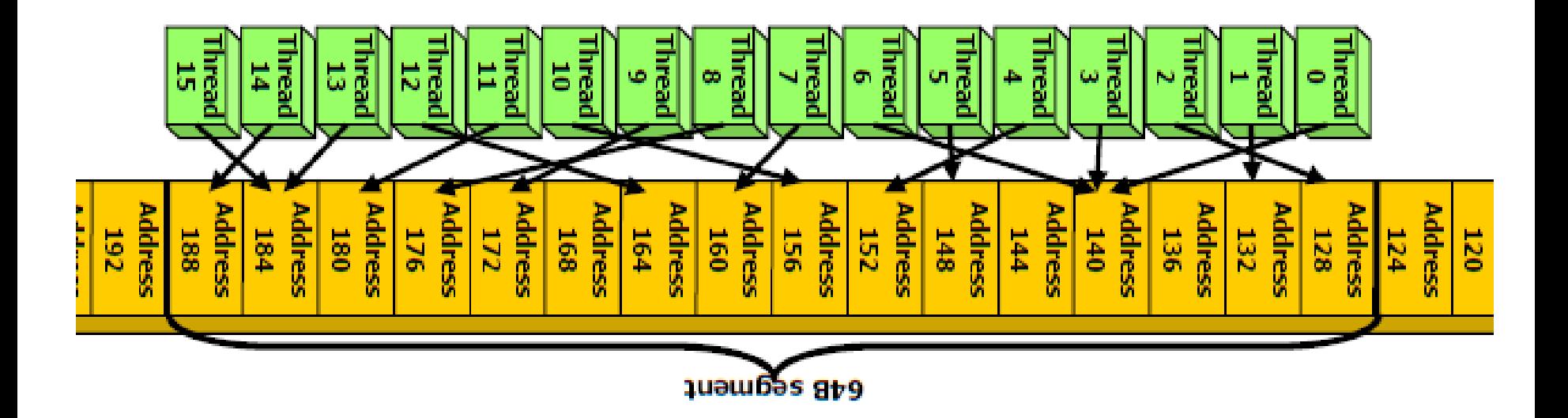

# Coalesced Access (Cuda 1.2 later)

• misaligned float memory access, resulting in one transaction.

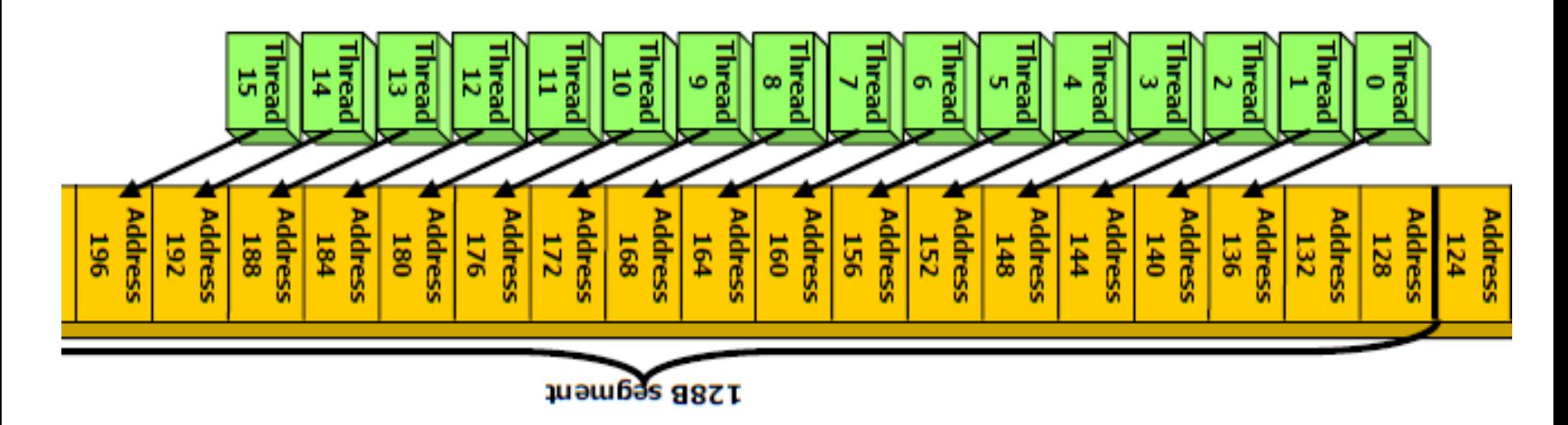

# Coalesced Access (Cuda 1.2 later)

• misaligned float memory access, resulting in two transactions.

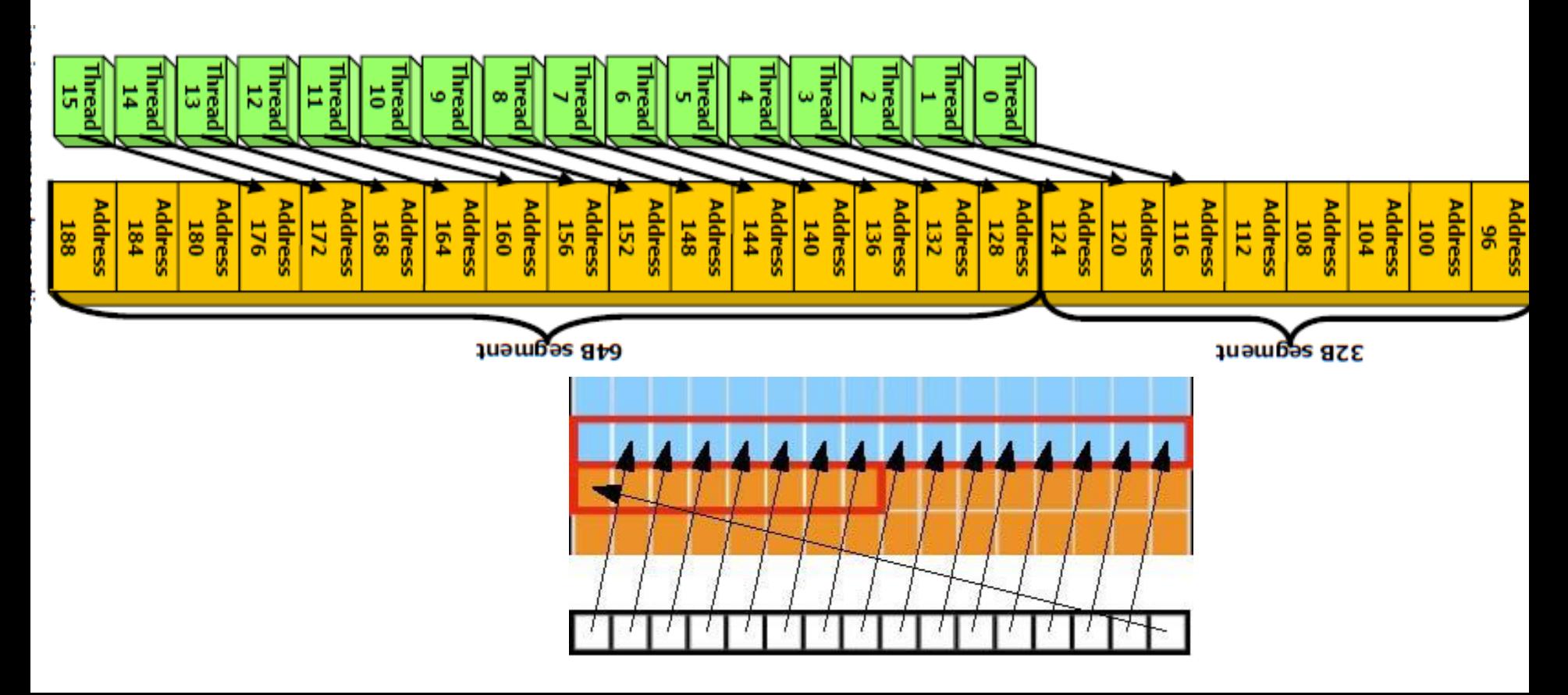

## How important it is?

• EX1: Let offset run from 1 to 32

```
__global__ void offsetCopy
            (float *odata, 
             float* idata, 
             int offset) 
{ 
   int xid = blockIdx.x*blockDim.x+ 
              threadIdx.x+ 
              offset;
```

```
odata[xid] = idata[xid];
```
}

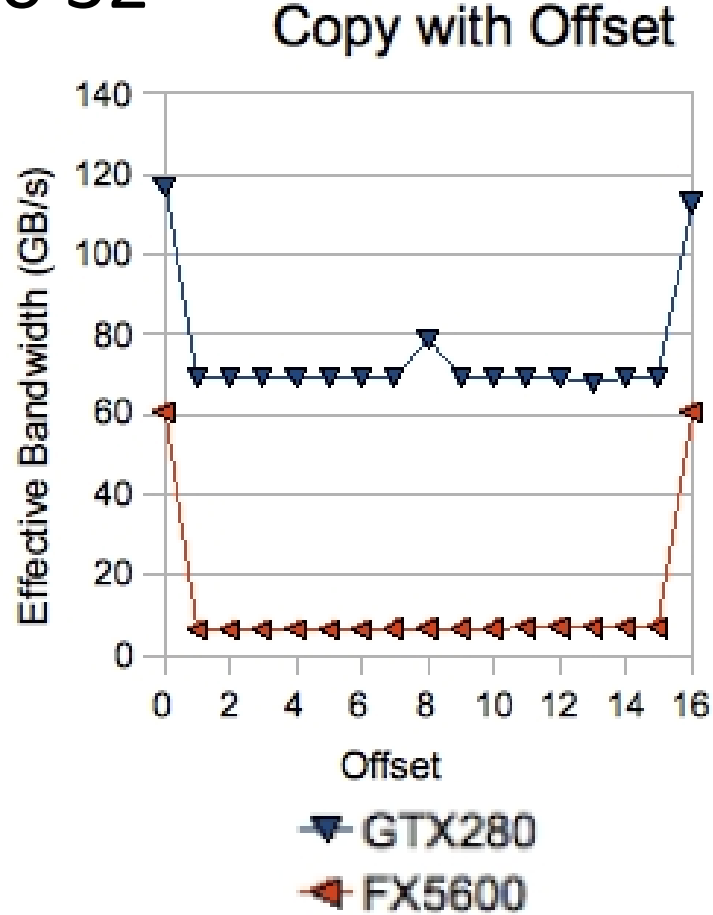

#### EX2, Strided Accesses

#### • stride changes from 1 to 18

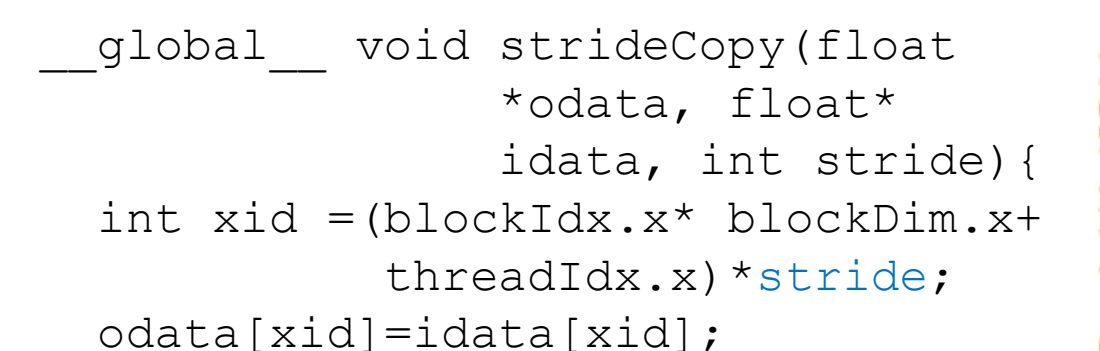

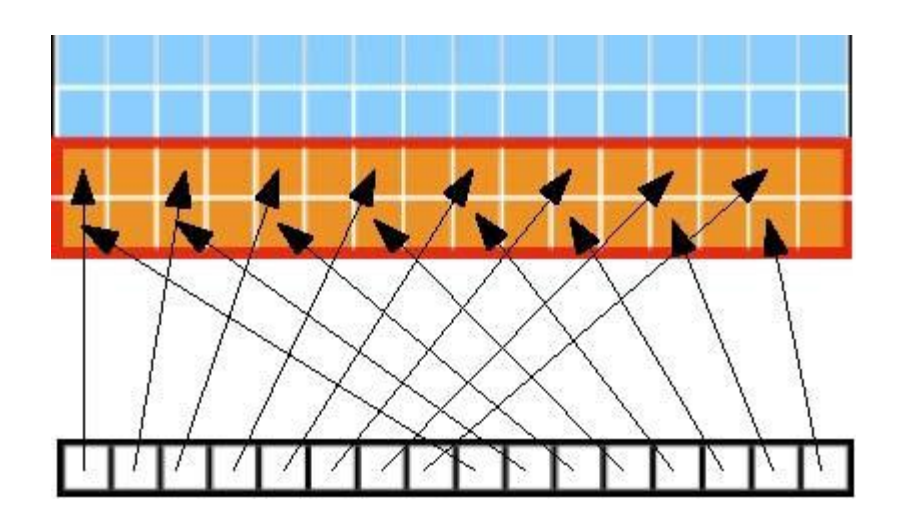

}

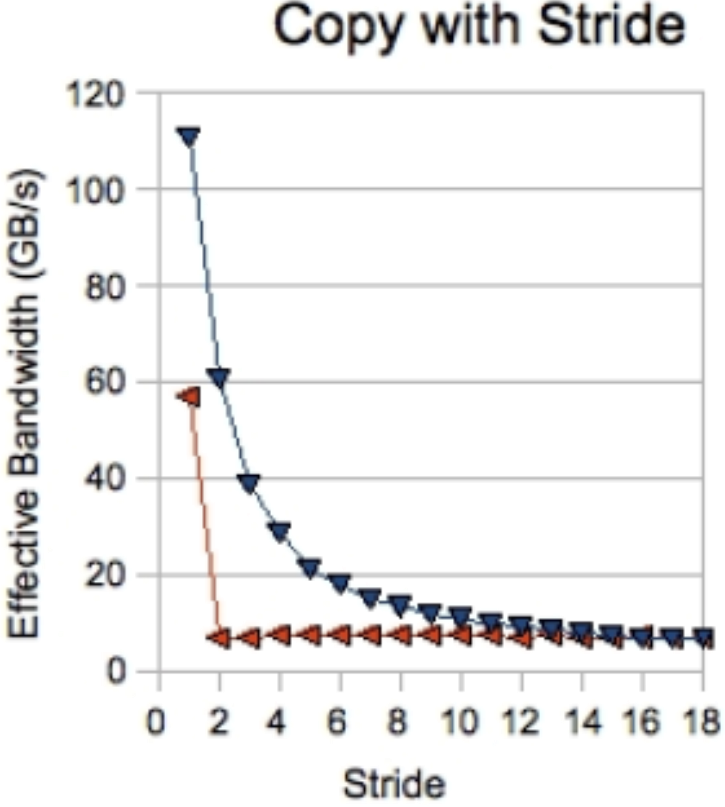

GTX280 FX5600

#### Make memory access coalesced

1. Use a Structure of Arrays (SoA) instead of Array of Structures (AoS)

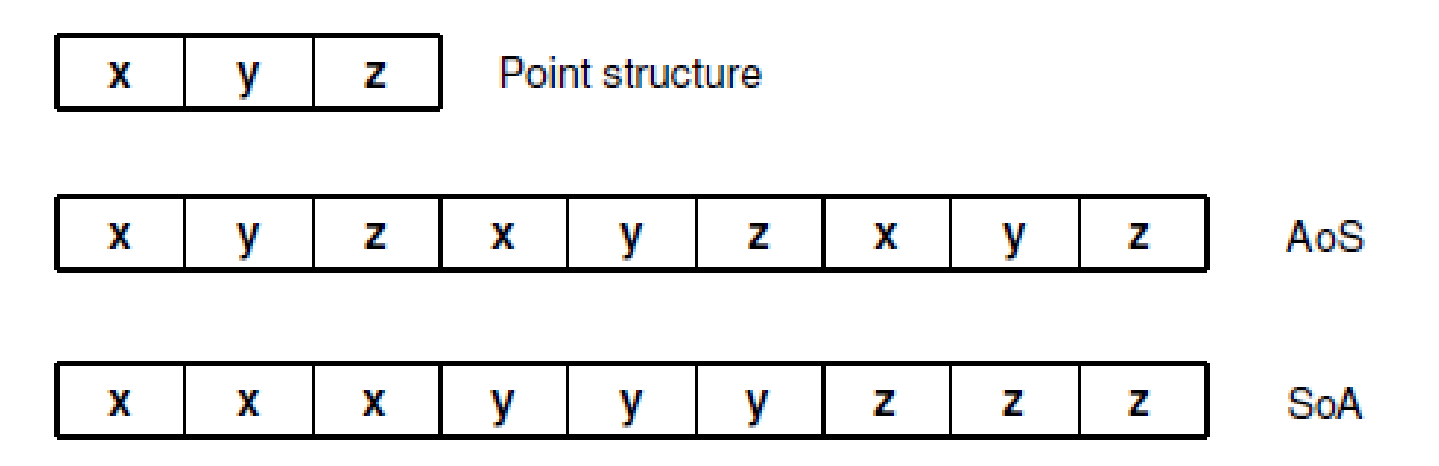

2. Use shared memory to achieve coalescing

– Example in the following slices

## Example: float3 Code

- Read an array of float 3, add 2 to each element
- float3 is of 12 bytes, not 4, 8 or 16.

```
qlobal void accessFloat3(float3 *d in,
float3 d out) {
  int index = blockIdx.x * blockDim.x +threadIdx.x;
  float3 a = d in[index];
  a.x += 2;a.y == 2;a. z += 2;
  d out [index] = a;
}
```
## Coalesced Access: float3 Case

- Use shared memory to allow coalescing
	- Need sizeof(float3)\*(threads/block) bytes
	- Each thread reads 3 scalar floats:
	- Offsets: 0, (threads/block), 2\*(threads/block)
	- These is likely processed by other threads, so sync
- Processing
	- Each thread retrieves its float3 from SMEM array
	- $-$  Cast the SMEM pointer to (float3\*)
	- Use thread ID as index

```
qlobal void accessInt3Shared(float *g_in,float
*g_out){
   int index = 3 * blockIdx.*blockDim.*+threadIdx.x;shared float s data[256*3];
   s data[threadIdx.x] = g_in[index];
   s data[threadIdx.x+256] = g_in[index+256];
   s_data[threadIdx.x+512] = g in[index+512];syncthreads();
   float3 a = ((float3*)s data)[threadIdx.x];
   a. x = 2;a. y += 2;
   a. z += 2;
   ((float3*)s data)[threadIdx.x] = a;
   syncthreads();
  g out [index] = s data [threadIdx.x];
   g out[index+256] = s data[threadIdx.x+256];
  g out[index+512] = s data[threadIdx.x+512];
}
```
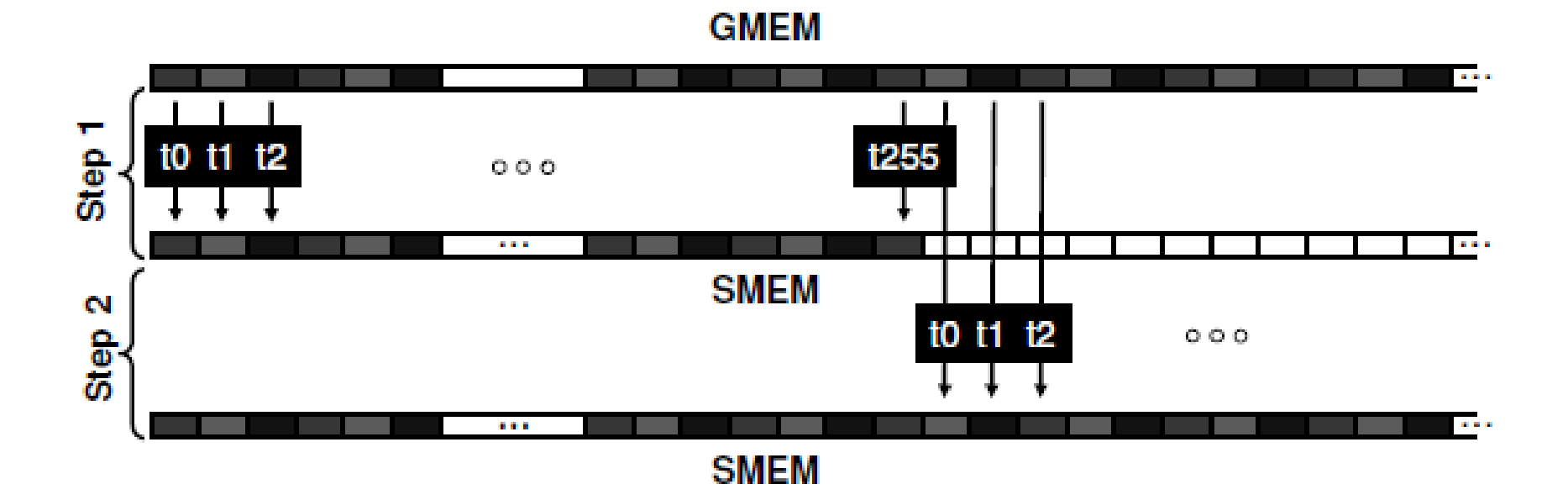

# Coalescing: Timing Results

- Experiment:
	- Kernel: read a float, increment, write back
	- 3M floats (12MB), Times averaged over 10K runs
- 12K blocks x 256 threads reading floats:
	- 356μs coalesced
	- 3,494μs permuted/misaligned thread access
- 4K blocks x 256 threads reading float3s:
	- 3,302μs float3 uncoalesced
	- 359μs float3 coalesced through shared memory

#### **MEMORY PADDING**

#### Common Access Pattern: 2D Array

• Each thread of index (tx,ty) accesses one element of a 2D array located at address BaseAddress of type type\* and of width N using the following address

BaseAddress +  $N*ty$  +  $tx$ 

- How to ensure the memory access is coalesced?  $-$  blockDim. $x = 16x$  and  $N=16x$ 
	- Recall EX1 (offset) and EX2 (stride)

# Memory padding

- We can control blockDim.x, but the array size is not always 16x
- Memory padding: create an array of width=16x, and fill the unused part by 0
- pitch(投擲,音高,間距): the **l**eading **d**imension of an array **A** (called **lda**)
	- Since C/C++ is row major, the leading dimension is the row-width (number of elements in a row)

# CUDA supporting API

• Cuda provides functions to allocate memory and copy data for 2D array

```
cudaMallocPitch((void**)&devPtr, size_t* &pitch, 
           size t width*sizeof(type), //in bytes
                 size t height);
cudaMemcpy2D(void * dst, 
             size t dpitch,
             const void * src,
             size t spitch,
             size t width,
             size t height,
             enum cudaMemcpyKind kind)
```
• Similar functions also available for 3D array

#### **TILING**

## Computation/communication ratio

- Let *f* be the number of flops, *m* be number of memory access. Then  $q = f/m$  is the computation/communication ratio
- Let  $t_c$  be the time per flops,  $t_m$  be the time per memory access. The running time is

$$
ft_c + mt_m = ft_c \left(1 + \frac{mt_m}{ft_c}\right) = ft_c \left(1 + \frac{1}{q} \frac{t_m}{t_c}\right)
$$

 $-t_c$  improves 60% per year,  $t_m$  improves 20% per year

#### Some examples

• Vector addition:  $z = x+y$ 

 $-$  f=n, m=3n, q =  $1/3$ 

- Matrix-vector multiplication: y=Ax  $- f = 2n^2$ , m =  $n^2+2n$ , q = 2
- Matrix-matrix multiplication: C= AB

$$
- f = 2n3
$$
,  $m = 3n2$ ,  $q = 2n/3$ 

- Therefore, the larger n, the better utilization
- But, can we really achieve that

#### MMM on CPU

```
void MatrixMulOnHost(float* A, float* B, 
float* C, int n) {
    for (int i = 0; i < n; ++i)
        for (int j = 0; j < n; ++j) {
             double sum = 0;
             for (int k = 0; k < n; ++k) {
                 double a = A[i \times n + k];
                 double b = B[k * n + j];
                 sum += a * b;
             }
            C[i * n + j] = sum;}
```
}

#### MMM on GPU

```
global void MatrixMulKernel(float* A,float*
B, float* C, int n) {
    // 2D Thread ID
    int tx = threadIdx.x;int ty = threadIdx.y;
    float Cvalue = 0;
    for (int k = 0; k < n; ++k) {
         float Aelement = A[ty * n + k];
         float Belement = B[k * n + tx];
         Cvalue += Aelement * Belement;
    }
    // Write to device memory;
    // each thread writes 1 
    // element
    C[ty * n + tx] = Cvalue;}
                                A
                                             B
                                             C
```
## The C-C ratio

- One thread computes an element
- A and B are read n times from global memory:  $2n<sup>3</sup>$ .

**A**

$$
ft_c + mt_m = ft_c \left(1 + \frac{mt_m}{ft_c}\right) = ft_c \left(1 + \frac{1}{q} \frac{t_m}{t_c}\right)
$$

• The c-c ratio  $q=2n^3/2n^3=1$ .

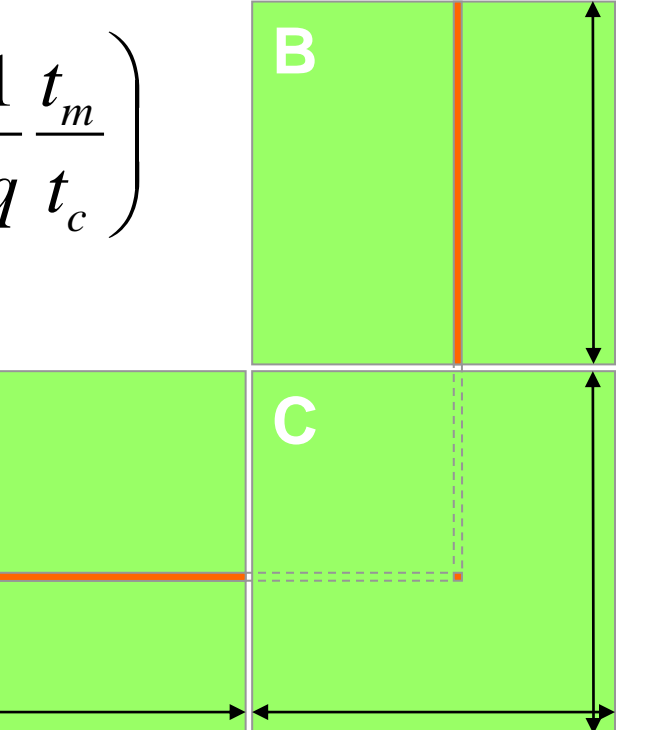

# How to improve it?

- Use Shared Memory to reuse global memory data (**Hundreds of times faster**)
- The bandwidth from host memory to device memory is 8GB/s (PCI expressx2 GEN2)

– Higher bandwidth is for pinned memory (later)

- In G80, the bandwidth from device memory to GPU is 86.4GB/s 0.9\*384/8\*2=86.4
	- 900MHZ memory clock, 384 bit interface, 2 issues (DDR RAM: double data rate)

## Basic Idea

- Load A,B into shared memory and have several threads use the local version
	- Shared memory has limited size
	- Suppose the size of shared memory can store 1 column and 1 row of A and B
	- Elements of C can be stored in registers
- Memory read can be parallelized too. (how?) – Recall the float3 Code

#### MMM on GPU v2

```
qlobal void MatrixMulKernel(float* A,
                    float* B, float* C, int n) {
   int tx = threadIdx.x;int ty = threadIdx.y;
   extern shared float SA[];
   SA[ty*n+k] = A[ty*n+k];
    syncthreads();
    float Cvalue = 0;
    for (int k = 0; k < n; ++k) {
       float Bval = B[k*ntx];
      Cvalue+=SA[ty*n+k]*Bval;}
   // Write to device memory;
   C[ty*n+tx] = Cvalue;}
                                A
                                            B
                                            C
```
## The C-C ratio

- One block of threads compute a row of C
	- $-$  A is read n times from global memory:  $n^2$ .
	- $-$  B is read n times from global memory:  $n^3$ .
	- $-$  The c-c ratio q=2n<sup>3</sup>/(n<sup>3</sup>+n<sup>2</sup>) ~ 2.

$$
ft_c + mt_m = ft_c \left(1 + \frac{mt_m}{ft_c}\right) = ft_c \left(1 + \frac{1}{q} \frac{t_m}{t_c}\right)
$$
  
Another problem: the matrix size is limit  
– Number of threads per block  
– The size of shared memory

- Another problem: the matrix size is limited by
	- Number of threads per block
	-

## Another try

• If the matrix size is small enough, say 16x16, then A and B can both be loaded into the shared memory  $\rightarrow$  n<sup>2</sup> memory access **bx tx 0 1 2**

 $-16x16x4x3 = 3K < 16K$ 

– The c-c ratio is n/2

• Partition A, B, and C into N×N blocks. Each block submatrix is of size n/N. **0**

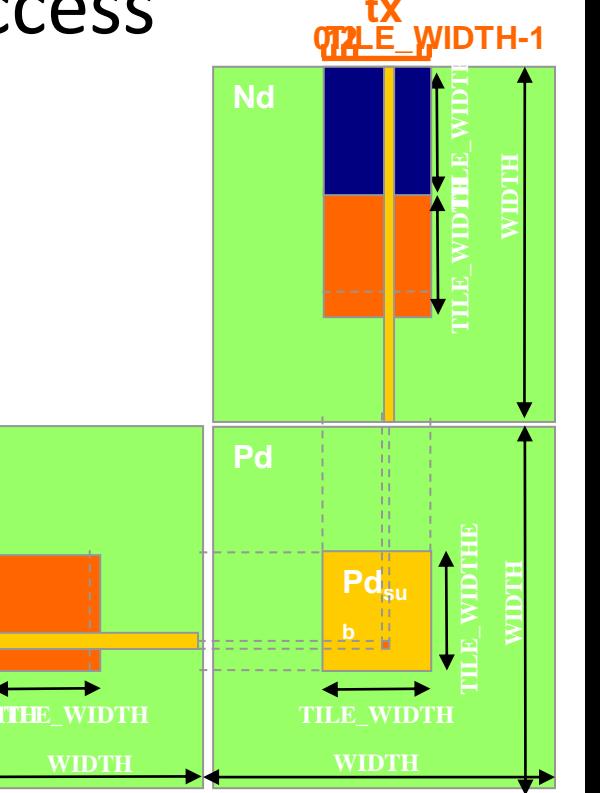

**Md**

**1 0**

**TILE\_WIDTH-1**

 $\mathsf{by}_1$  ty  $\mathsf{A}^2$ 

**2**

**1**

## Block matrix-matrix multiplication

- Partition A, B, and C into N<sub>X</sub>N blocks. Each submatrix is of size n/N. Suppose M>3(n/N)<sup>2</sup>.
- Denote A[I, J] the I, J block submatrix of A.

```
for I = 1:N %
   for J = 1:N % read C[I,J] into fast memory
      for K = 1:N % read A[I,K] and B[K,J] into fast memory
            CI[J] = CI[J] + A[I,K]^*B[K,J]end
   end
end
```
## The C-C ratio

- Memory access counts.
	- Read B N times: Nn<sup>2</sup>.
	- $-$  Read A N time: Nn<sup>2</sup>.
	- $-$  Write C 1 time:  $n^2$ .
- Total memory access is  $(2N + 1)n^2 \sim 2Nn^2$ .
- The ratio  $q=2n^3/(2Nn^2) = n/N$
- Which N can maximize the performance?

# Performance of G80 (8800GTX)

- Peak performance of G80 is 345.6GFLOPS
	- 128 MP; each runs 1.35GHZ;
	- One mult-and-add per cycle for floating point operations (more on this later)
- Need two floating numbers (8 bytes) for one mult-and-add $\rightarrow$  4 bytes for one operation

– For peak performance, need 4\*345.6=1386GB/s

• Memory bandwidth of G80 is 86.4GB/s – Need c-c ratio 1386/86.4 > 16.04

## Homework

- Read chap3 and chap4 from UIUC's class – http://courses.ece.illinois.edu/ece498/al/Syllabus.html
- Implement matrix-matrix multiplication and using memory padding and tiling
	- See this webpage for reference
	- [http://heresy.spaces.live.com/blog/cns!E0070FB8ECF9](http://heresy.spaces.live.com/blog/cns!E0070FB8ECF9015F!3435.entry) [015F!3435.entry](http://heresy.spaces.live.com/blog/cns!E0070FB8ECF9015F!3435.entry)
	- Write different versions and compare their performance to learn the effectiveness of each techniques